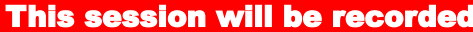

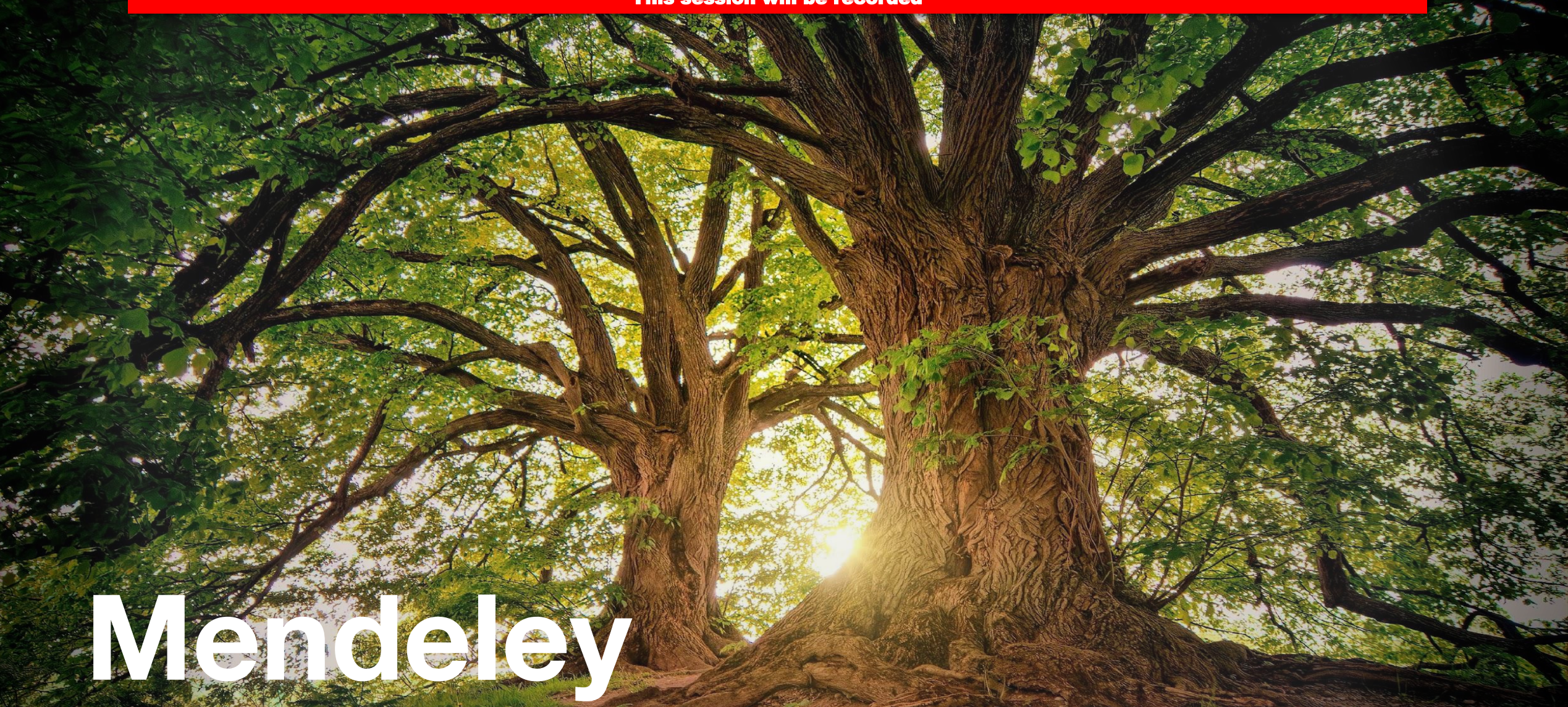

Working with a professional reference manager

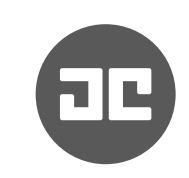

#### **Who am I?**

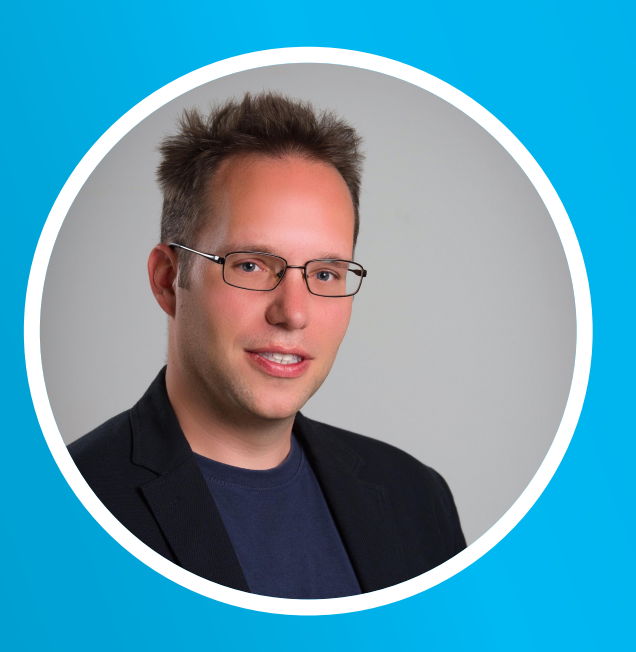

#### Generalist and specialist

Teacher/coach Researcher Programmer Volunteer Entrepreneur And much more Computer science *(process mining)* Information science *(process modeling)* Business informatics *(process of process modeling)* Problem solving *(why do people make mistakes)* Cognitive psychology *(cognitive load theory)*

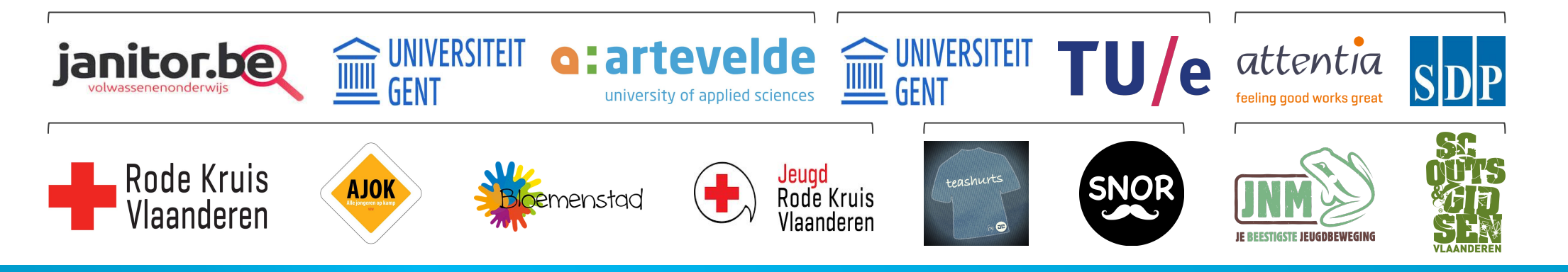

## **Who are you?**

- Which department?
- Which role (student, PhD student, teaching assistant, postdoc, …)?
- Experience with paper writing/reference management?

#### **Topics**

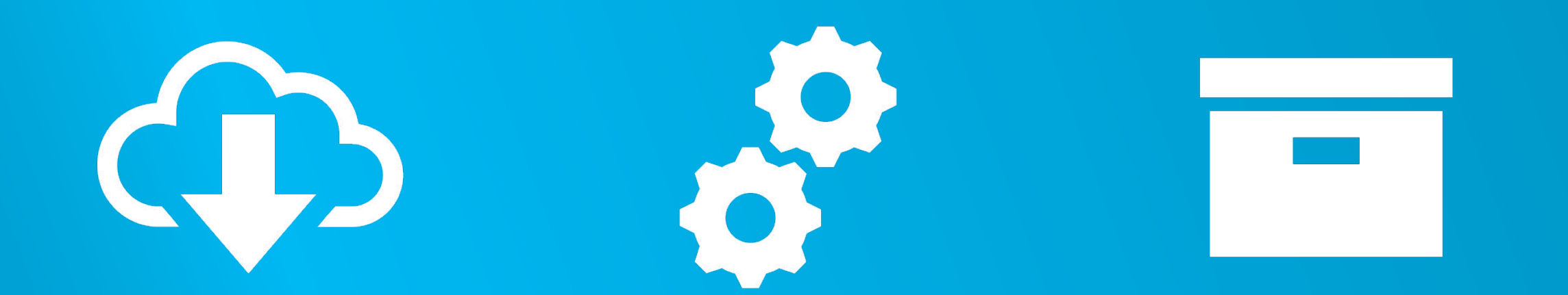

#### CONFIGURE INSTALL CONFIGURE ADD PAPERS

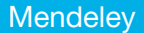

#### **Reference software**

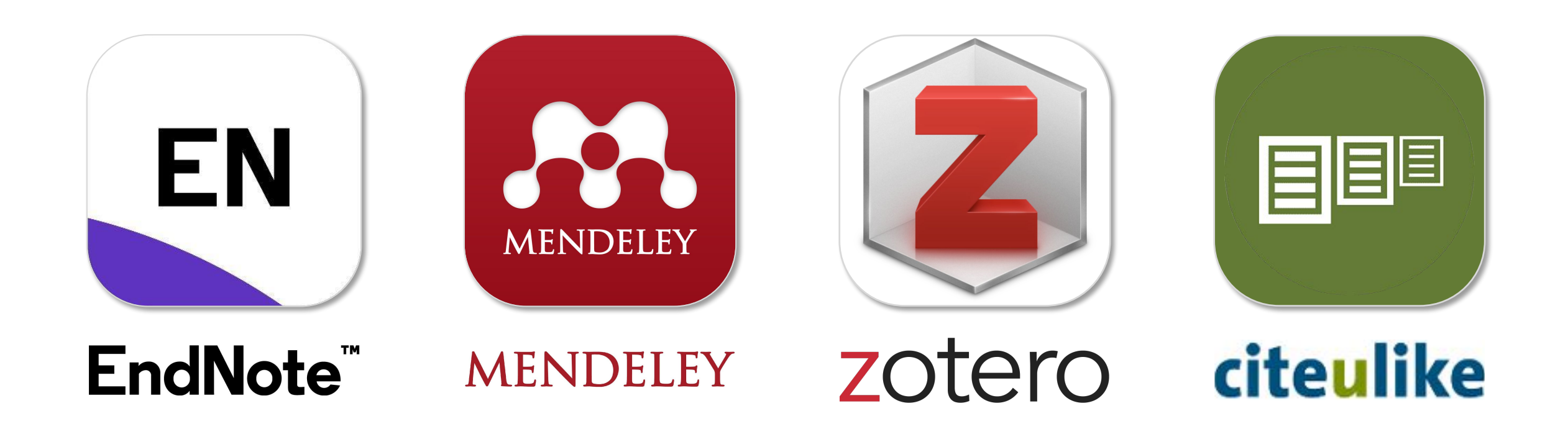

# **Install via www.mendeley.com**

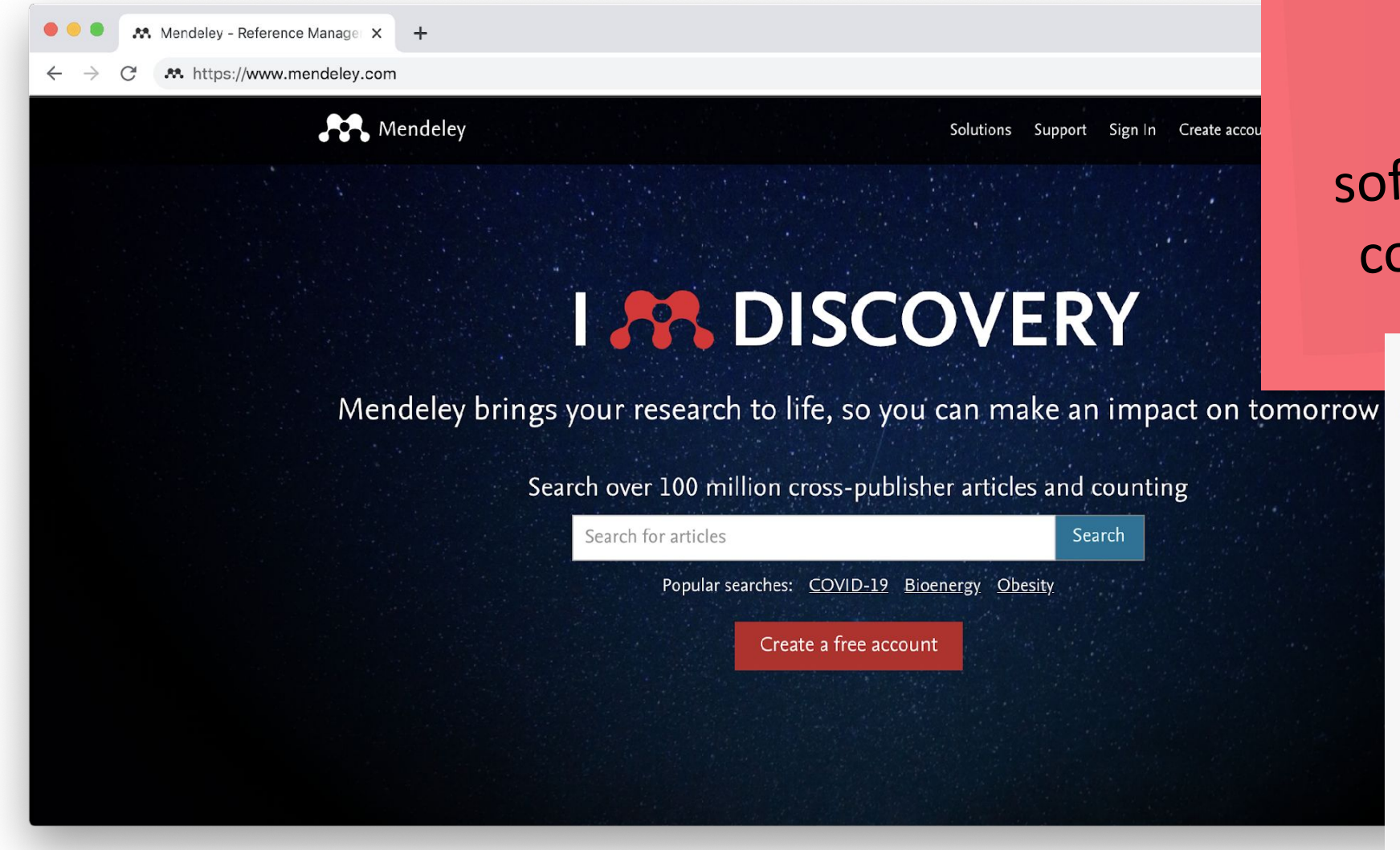

Tip The new ftware is not omplete yet

> Tip Download old: www.mendeley.com/ autoupdates/ installers/1.19.8

## **Configure**

#### Not available in new software

#### Configure in Document Details

which fields to show/hide for each type of document

• e.g. ArXiv ID, Citation Key, Language

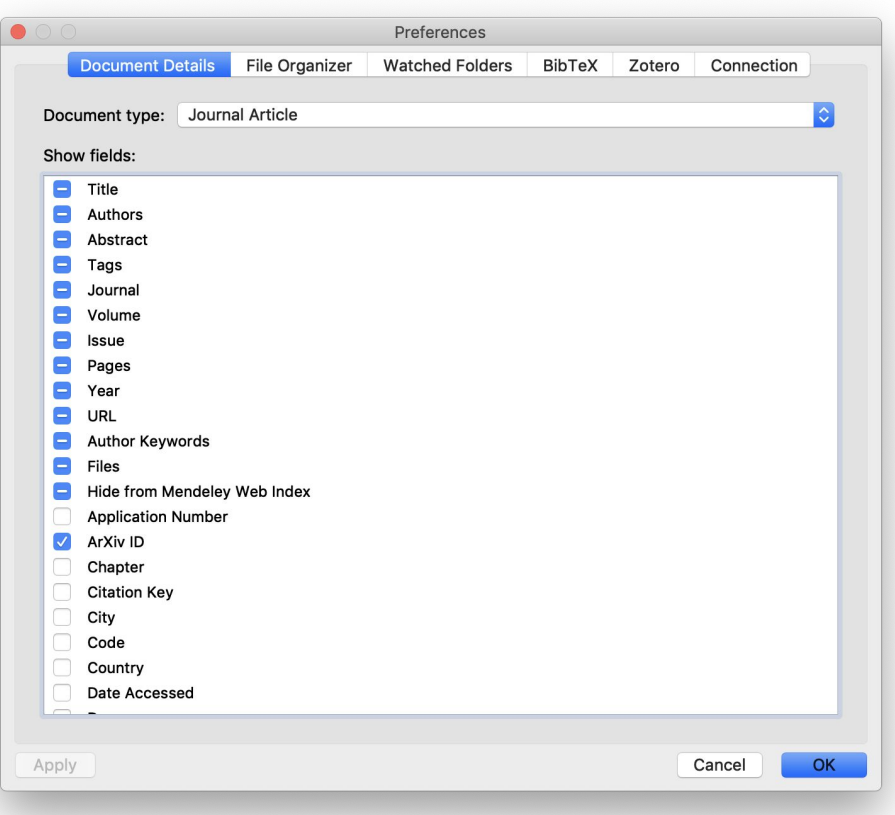

# **Configure**

#### Configure Watched Folders!

- Any pdf you save in these folders, will be automatically indexed by **Mendeley**
- It will extract title and authors from the pdf
- It will search Google Scholar for more information
- You can still change the record afterwards

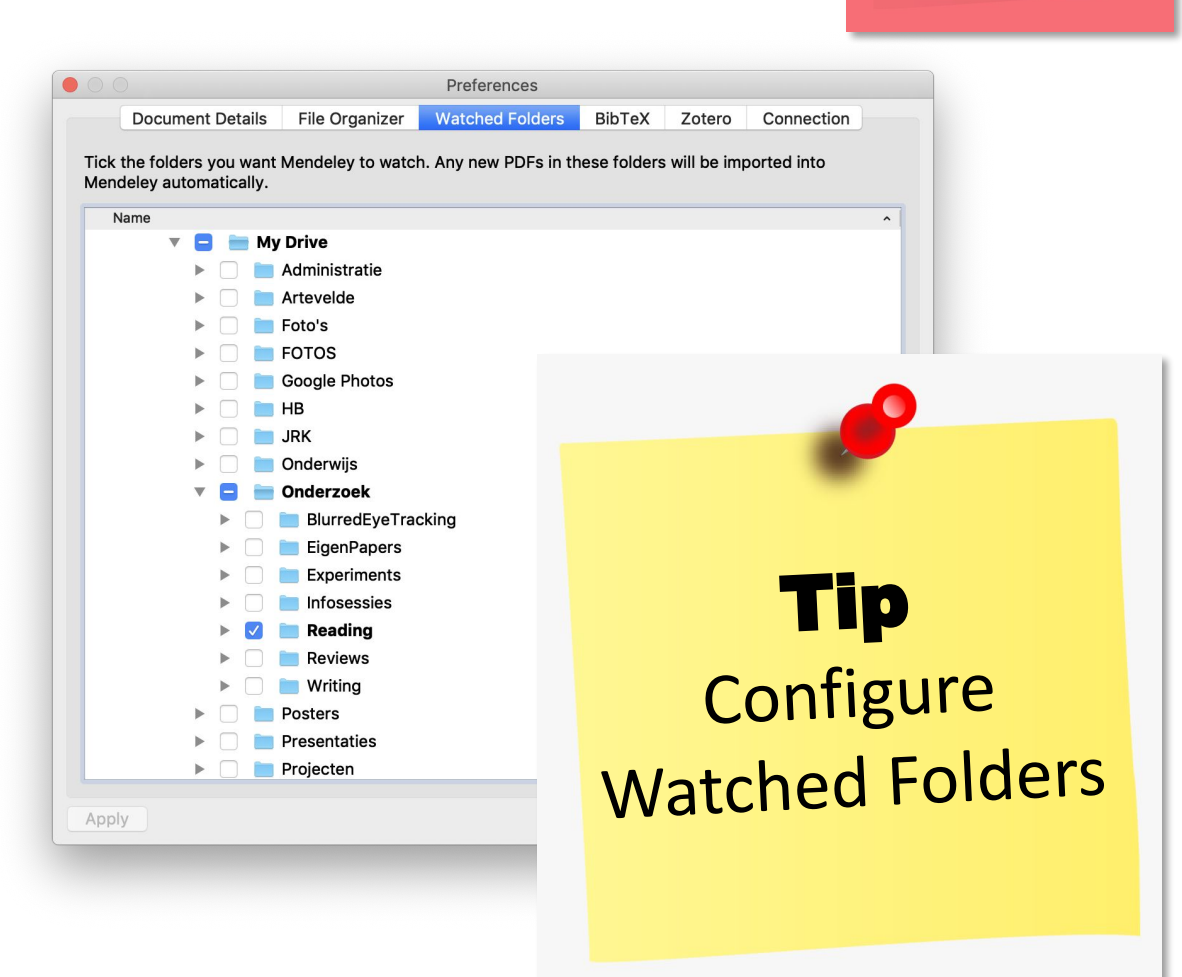

Not available in new software

 $\bullet\bullet\bullet$ 

#### 

#### Mendeley Desktop

#### Mendeley Desktop

Q - Search...

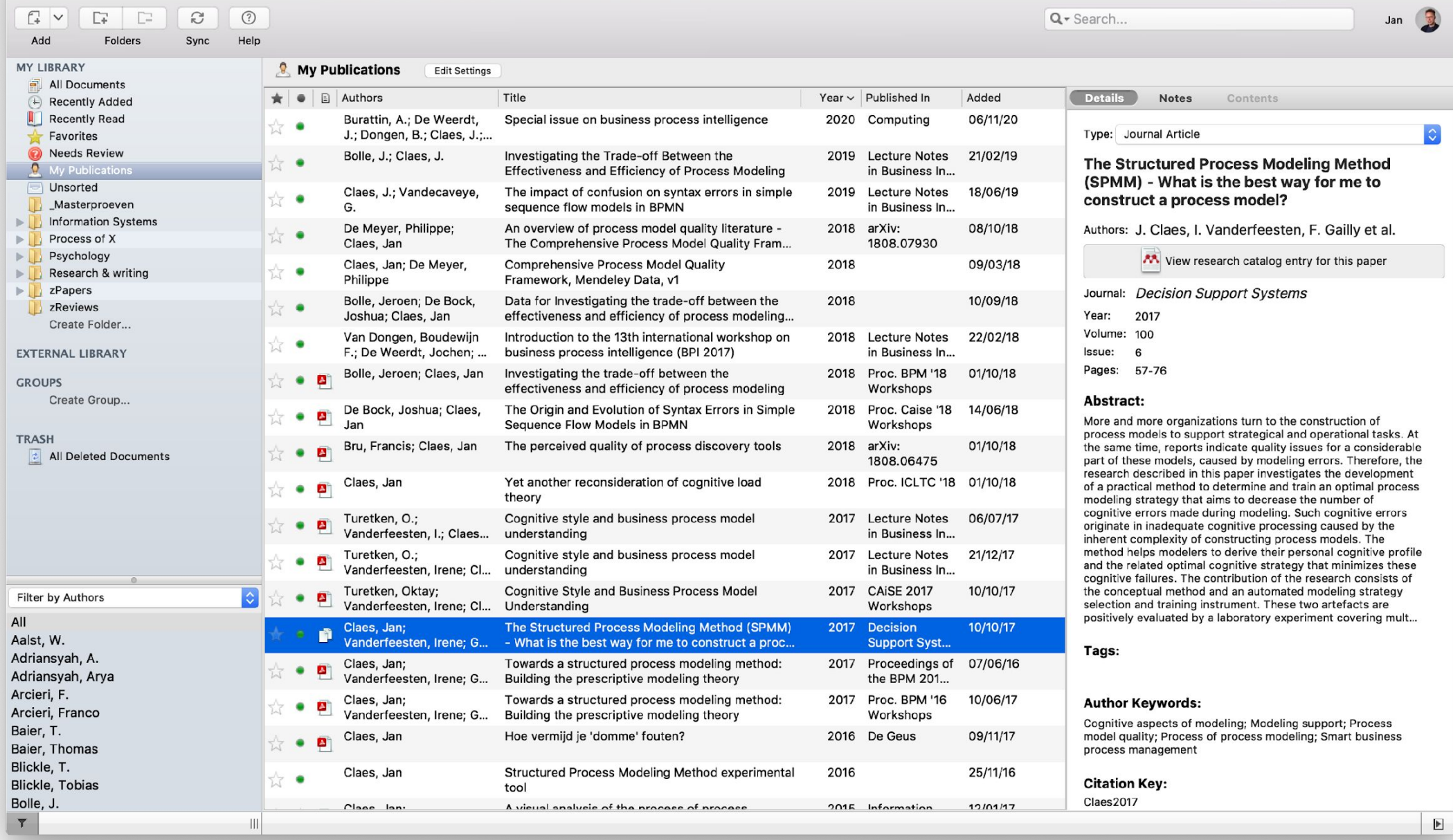

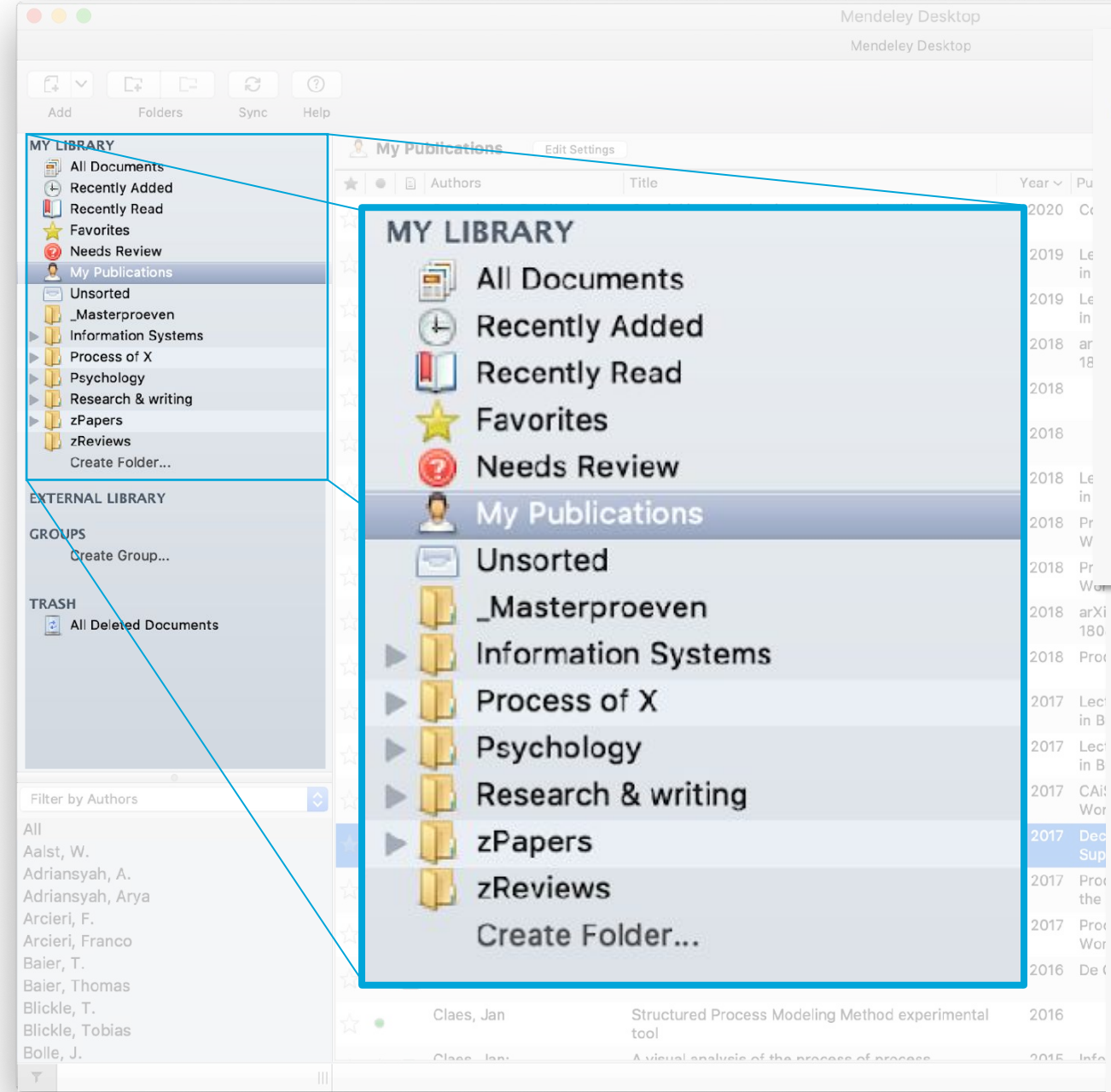

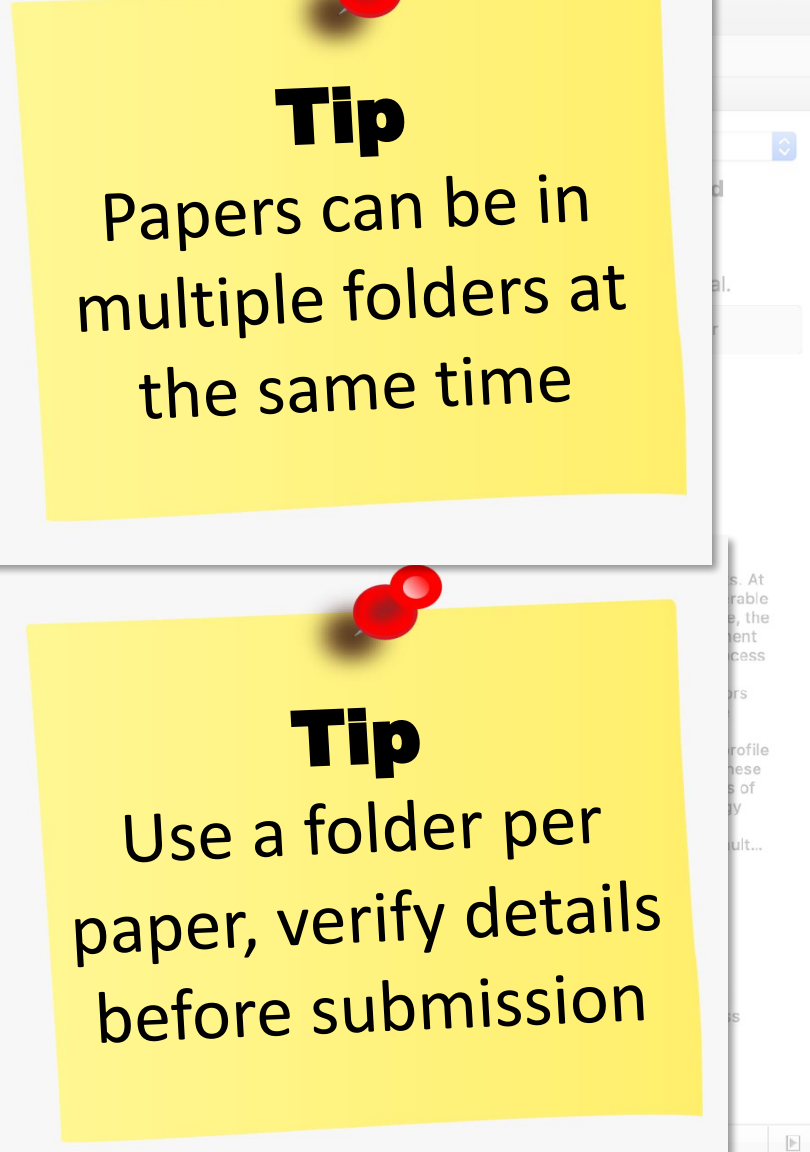

Jan  $\bigcirc$ 

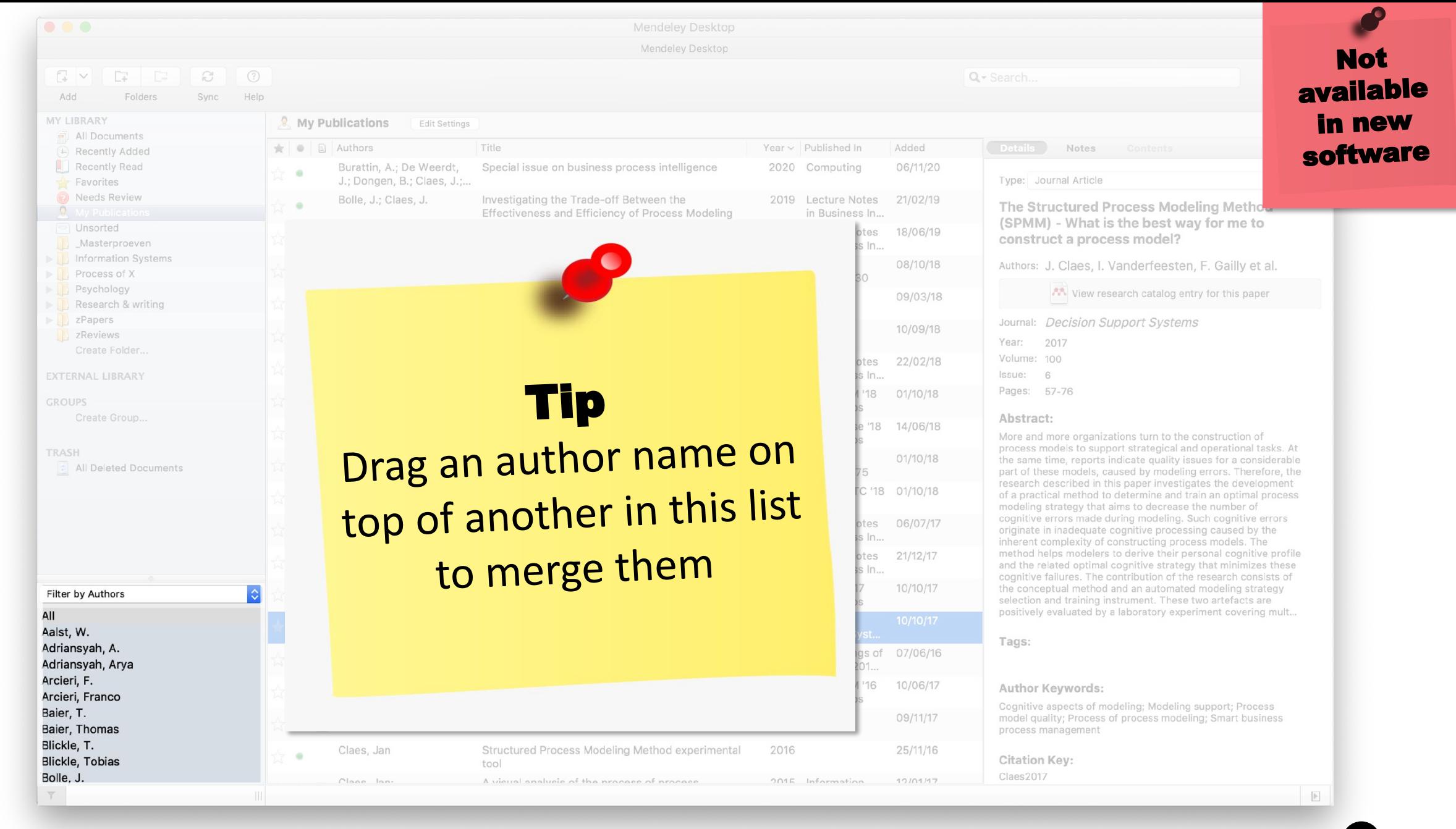

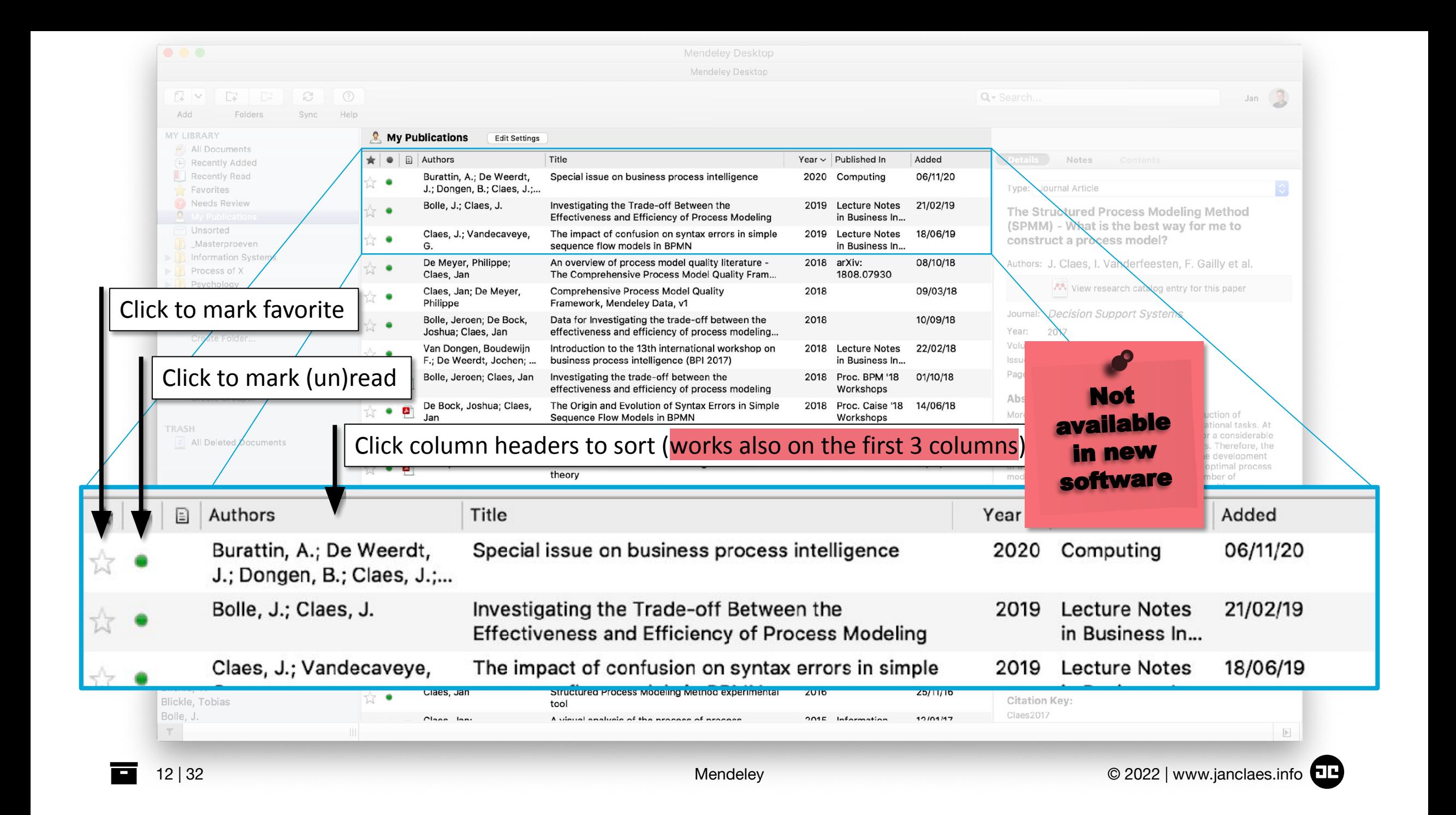

## **Add papers**

- Option 1. Store pdf in "watched folder"
- Option 2. Add manually

Mendeley will usually already search for more info in Google Scholar

- You can verify and mark "Details are Correct"
- You can also restart the "Search", for instance after changing some fields

#### 13 | 32 **Software** Superintensing Mendeley **C** 2022 | www.janclaes.info Not available in new software

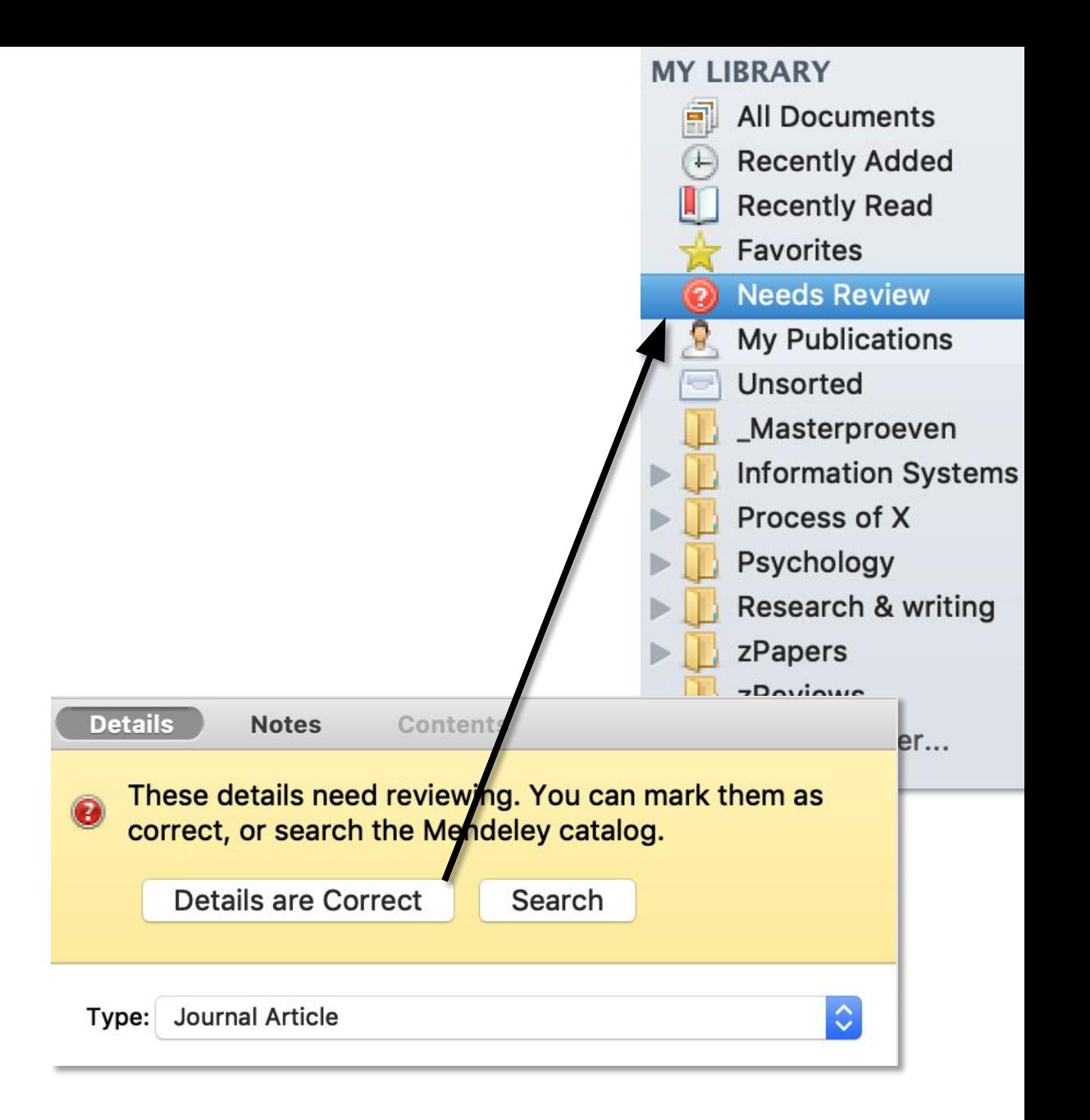

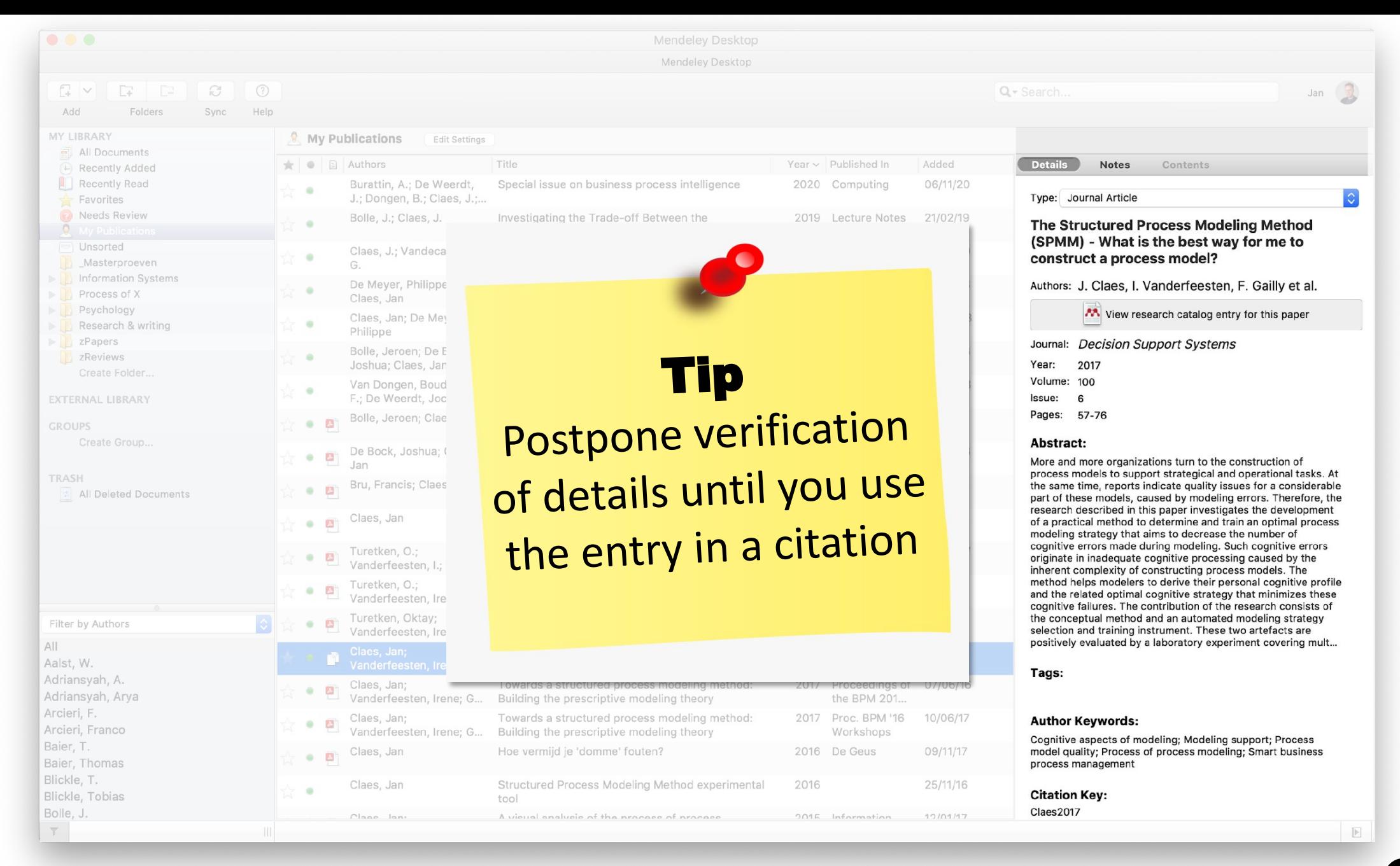

#### **Add notes – Highlight text**

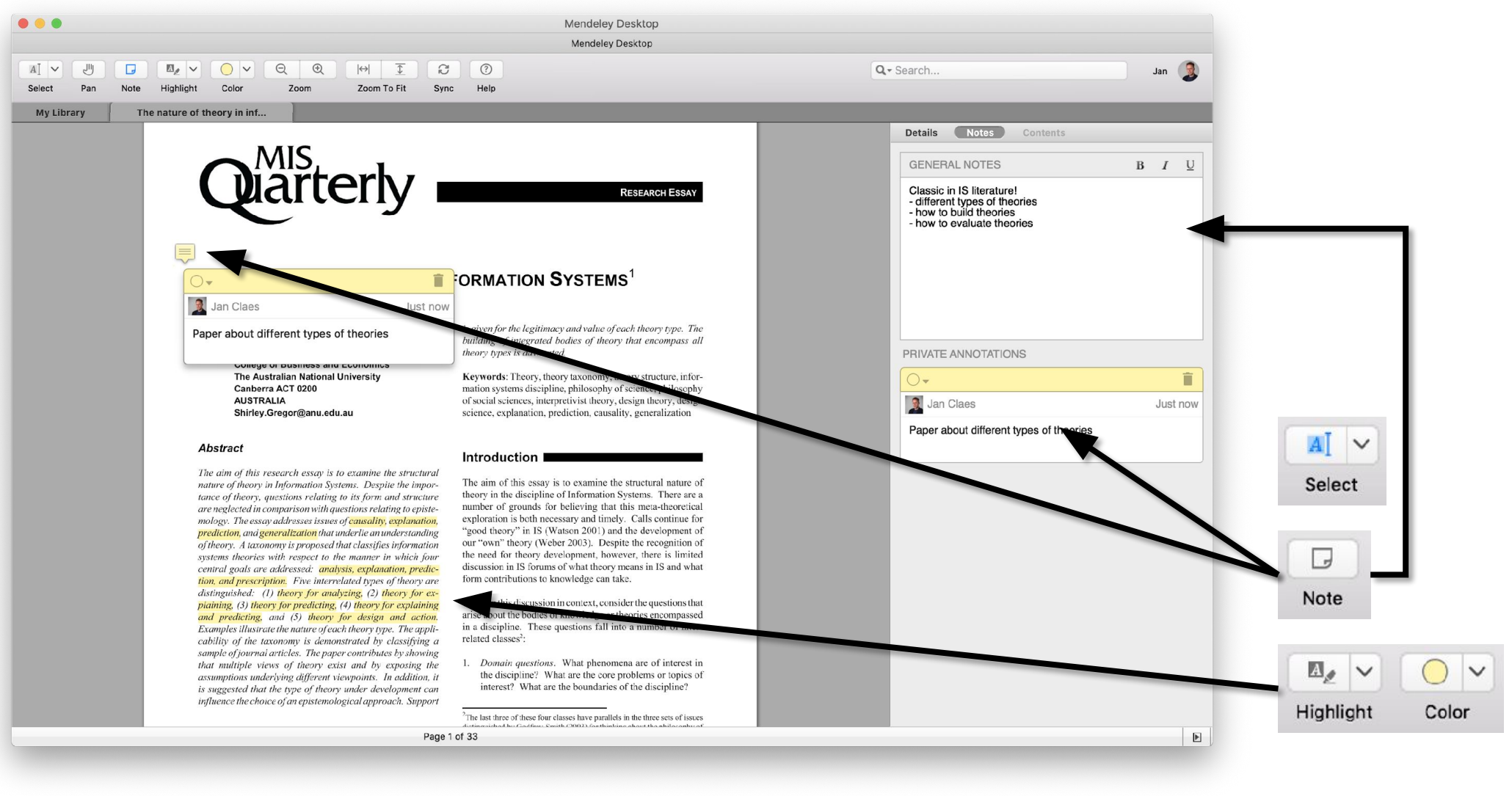

## **Synchronization**

Every change (including notes and highlights) is synchronized to you web profile .. .. and to any device using the same account

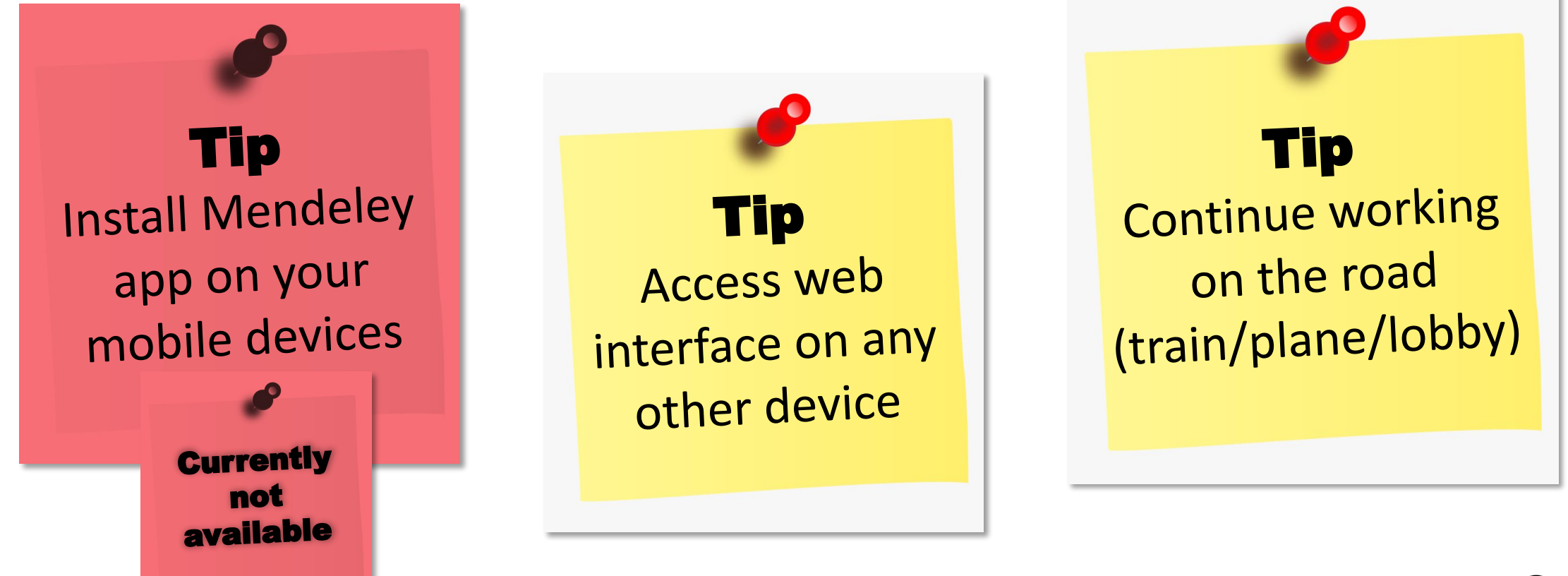

#### **Topics**

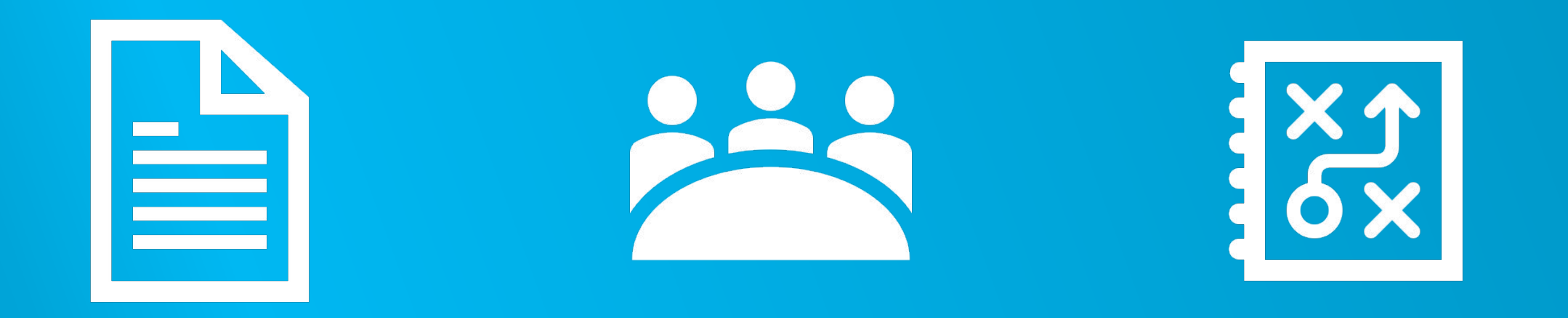

#### CITE COLLABORATE TIPS – Q&A

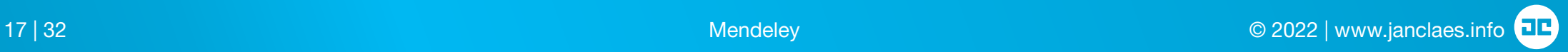

# **MS Word plug-in** Different

• Install the MS Word plugin

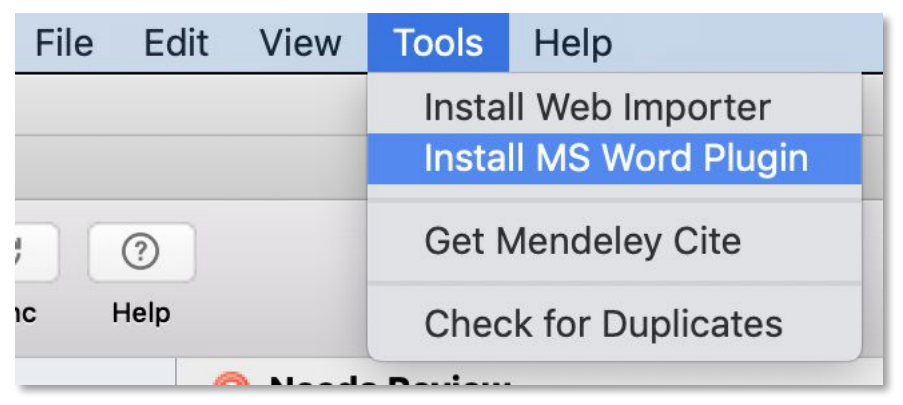

• A section is added to the References ribbon in MS Word

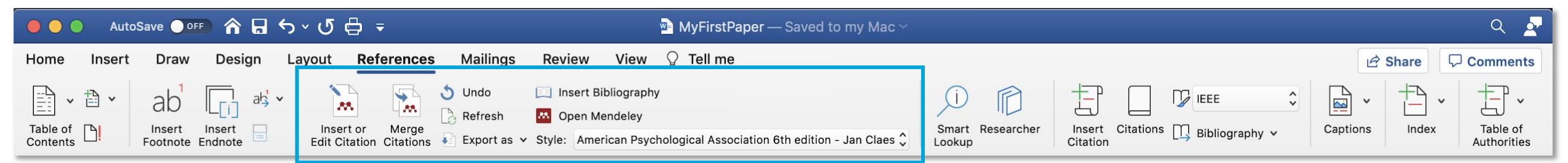

in new software

### **MS Word plug-in**

**Different** in new software

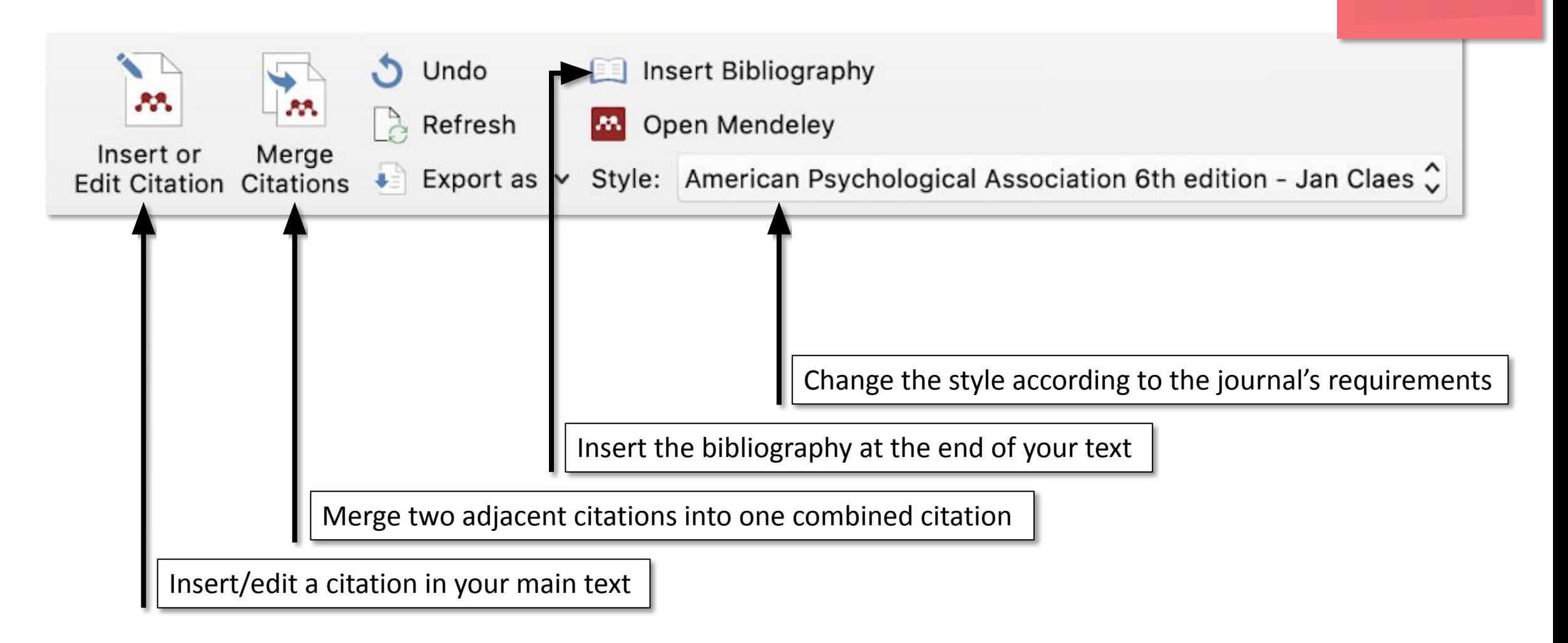

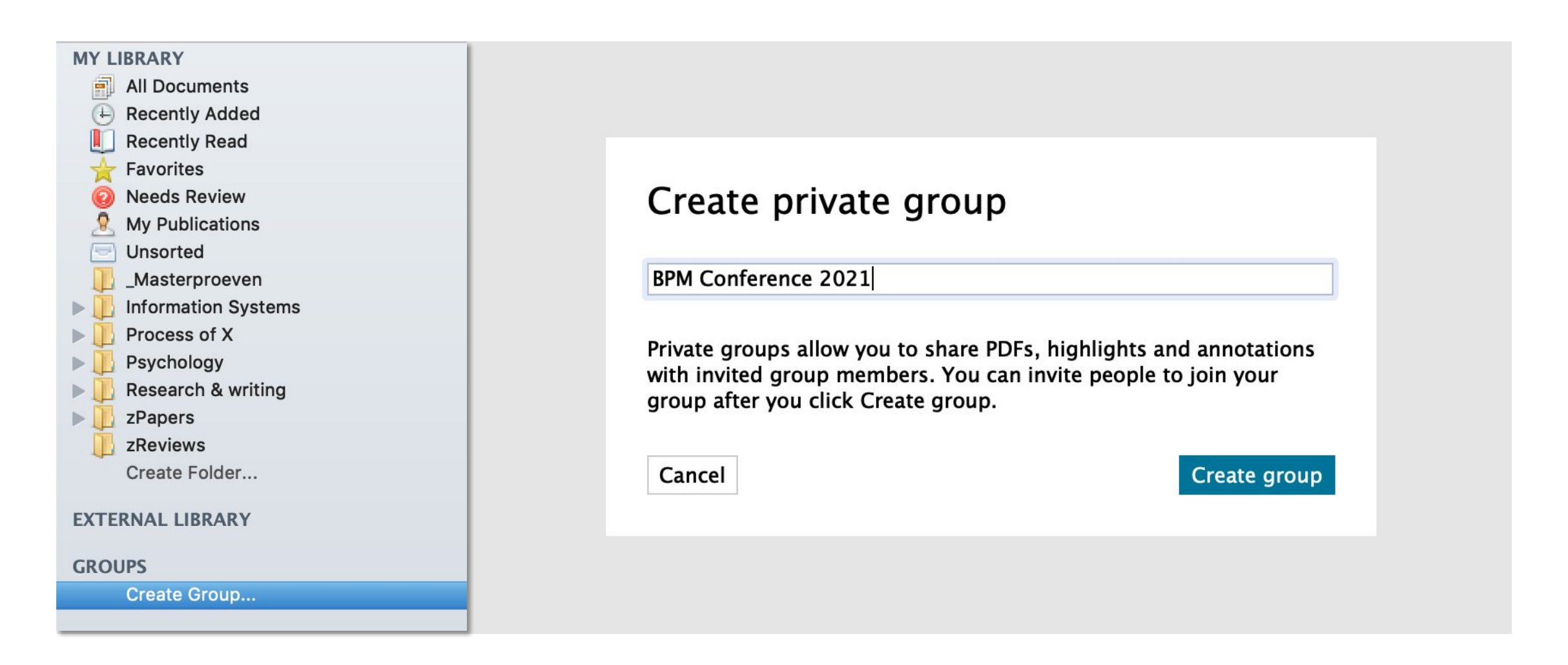

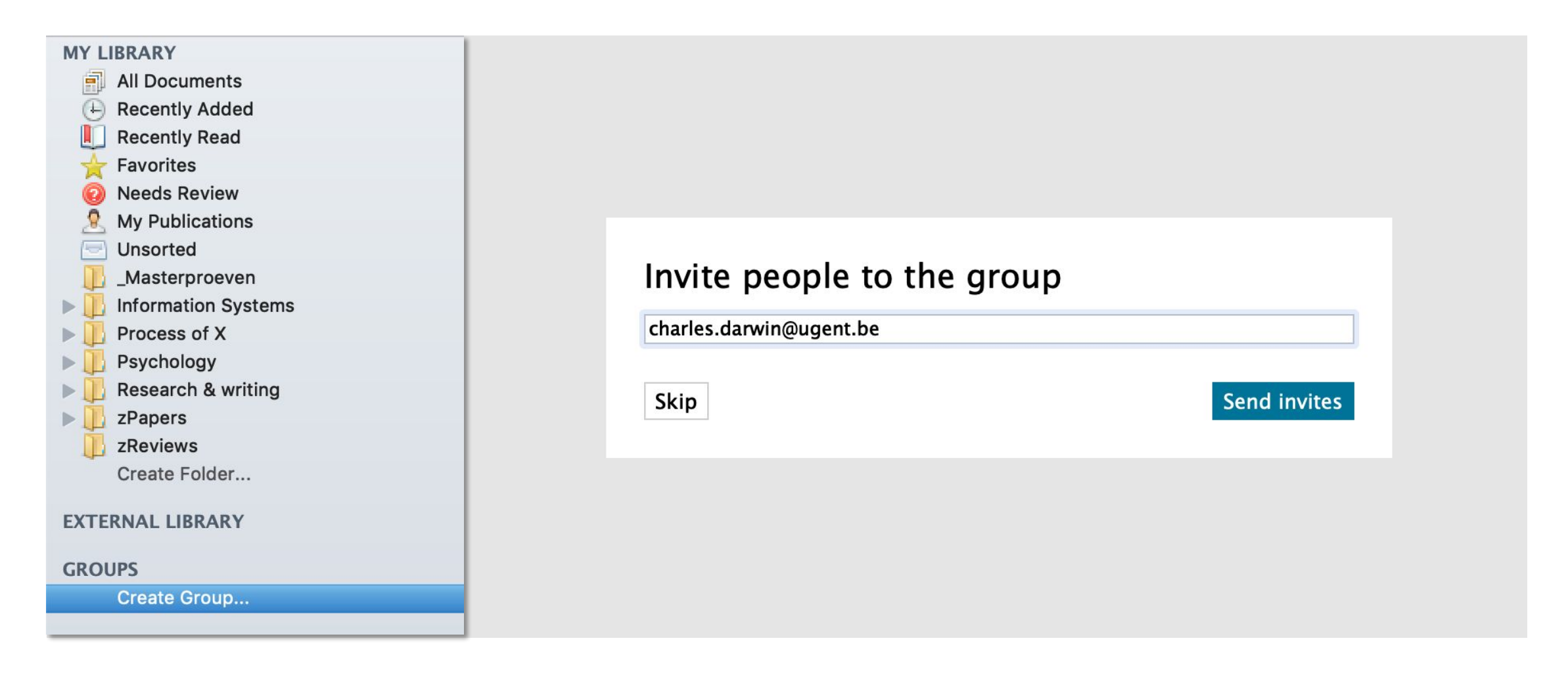

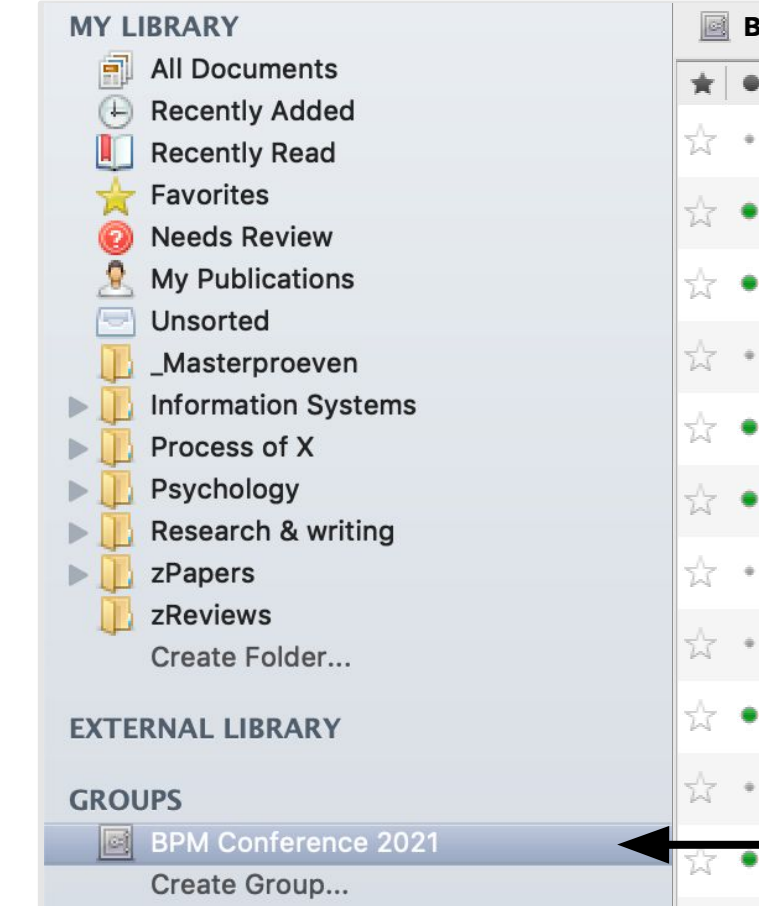

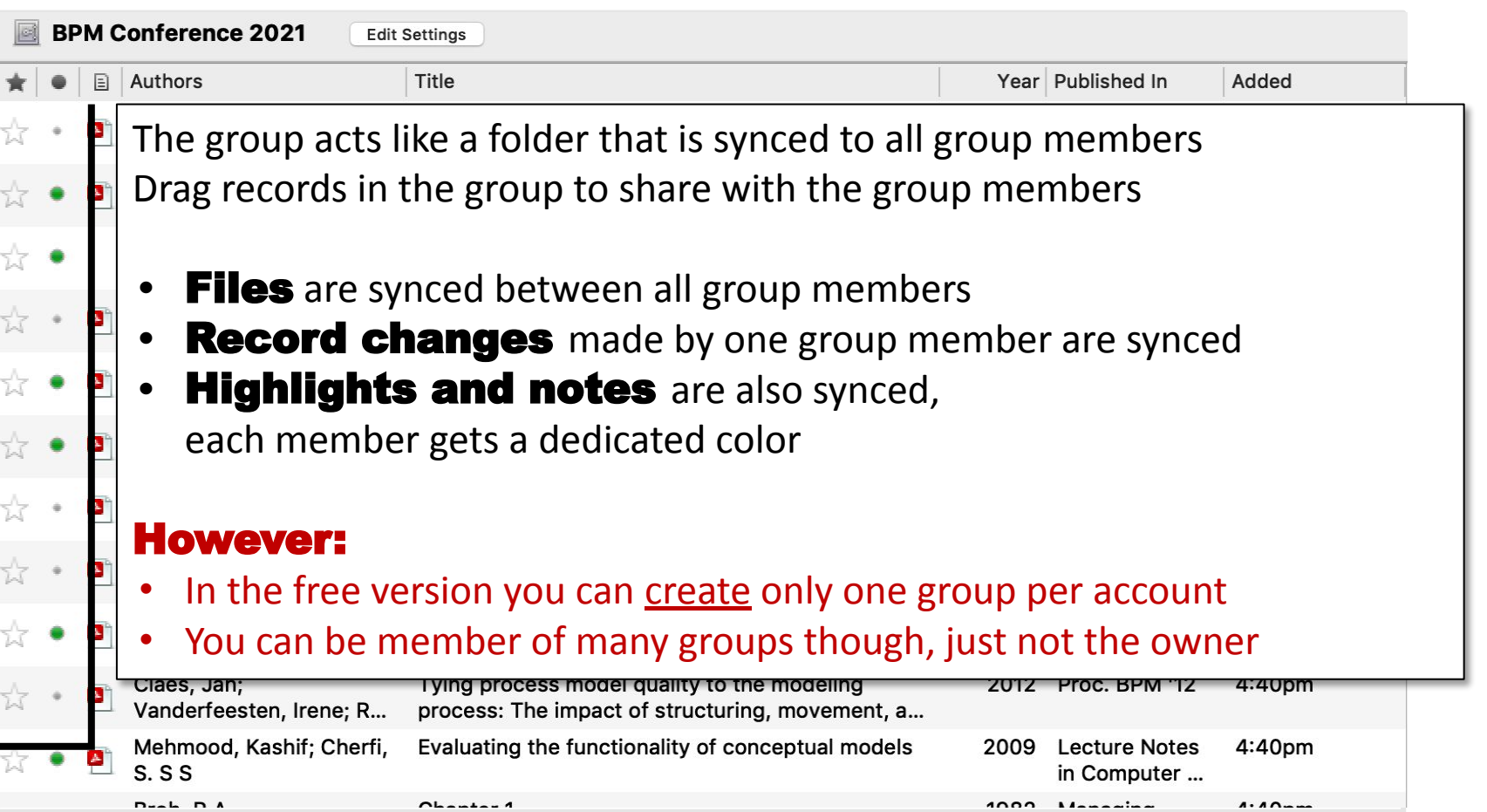

For more information visit

<https://www.mendeley.com/guides/private-groups>

Tip Use MS Word for reviewing, not Mendeley

# **What about LaTeX?** No configure 1.1 and the vector of the second of the vector  $\frac{N}{2}$  are in new vector  $\frac{N}{2}$

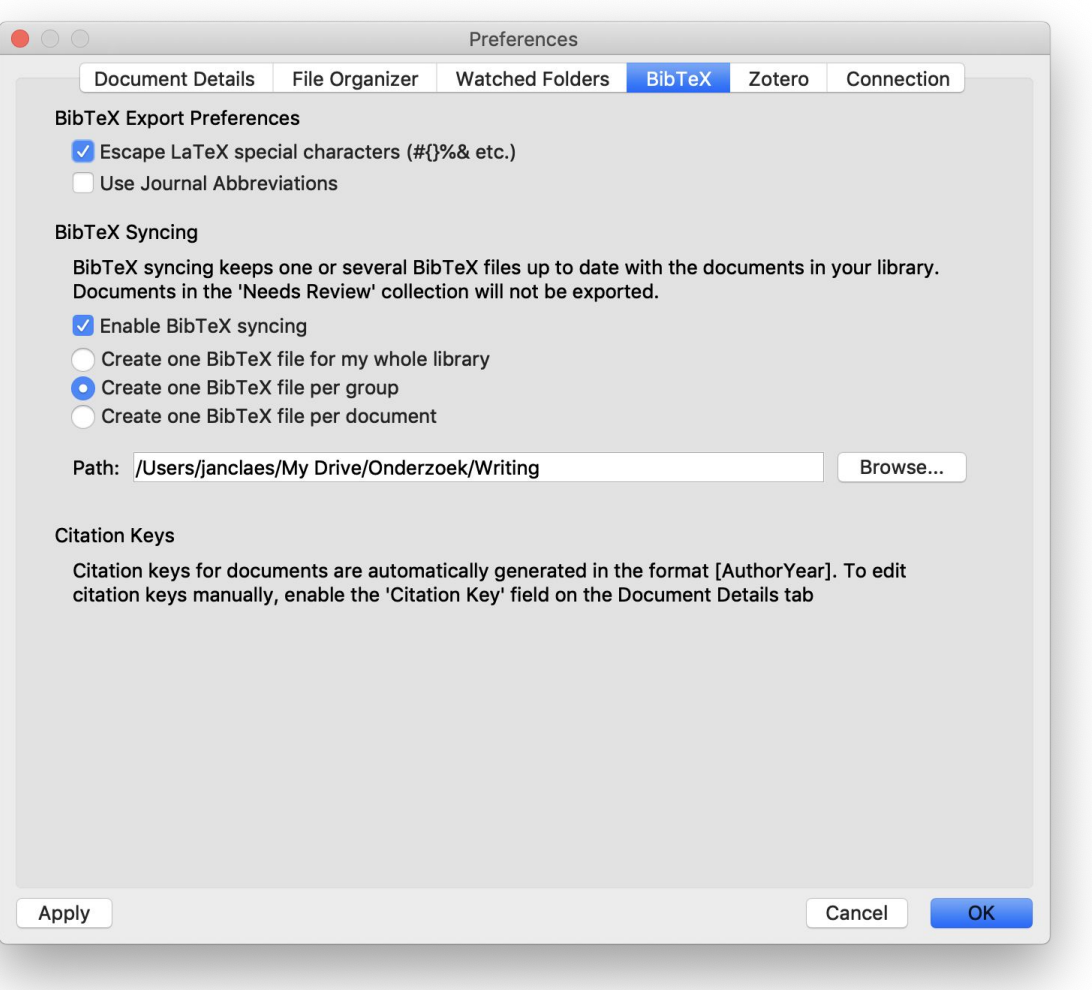

yet in new software

#### Configure BibTeX synchronization

For more information visit:

[https://blog.mendeley.com/2011/10/25/](https://blog.mendeley.com/2011/10/25/howto-use-mendeley-to-create-citations-using-latex-and-bibtex/) [howto-use-mendeley-to-create-citations](https://blog.mendeley.com/2011/10/25/howto-use-mendeley-to-create-citations-using-latex-and-bibtex/)[using-latex-and-bibtex/](https://blog.mendeley.com/2011/10/25/howto-use-mendeley-to-create-citations-using-latex-and-bibtex/)

### **Check for duplicates..**

#### Not available in new software

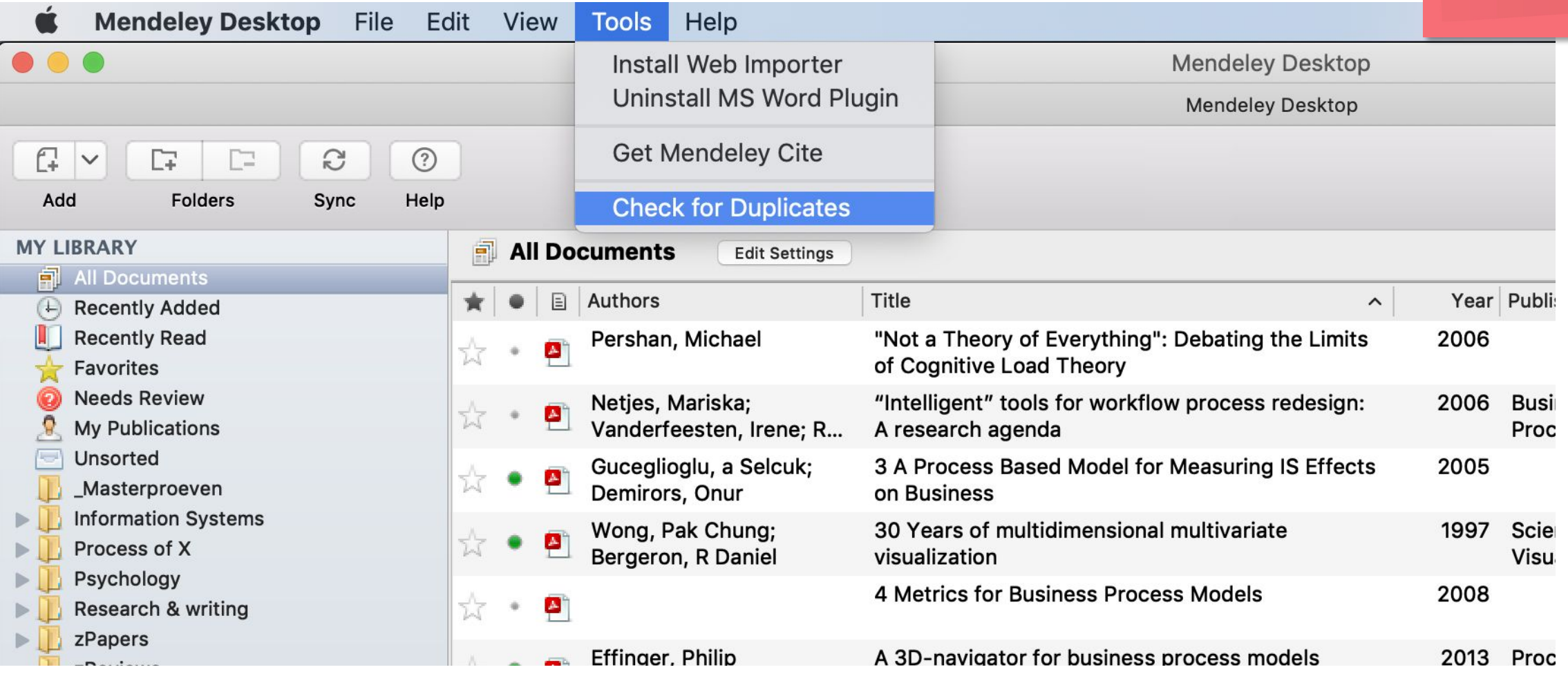

#### **.. or manually merge two documents**

 $\bullet\bullet\bullet$ **Mendeley Desktop Mendeley Desktop**  $\ddot{\phantom{a}}$  $\odot$  $\mathbb{R}$   $\vee$  $\Box$  $\boxed{=}$  $\mathfrak{S}$ Q - Search... Jan Add Folders Sync Help **MY LIBRARY** All Documents **Edit Settings** All Documents Authors Title Year Published In Added **Details Notes** ontents  $\star$  $\Box$  $\boldsymbol{\wedge}$ (4) Recently Added  $\left| \cdot \right|$  Recently Read Pershan, Michael "Not a Theory of Everything": Debating the Limits 2006 25/04/18 2 documents select of Cognitive Load Theory Favorites Edits will affect all rected documents. Needs Review Netjes, Mariska; "Intelligent" tools for workflow process redesign: 2006 **Business** 02/04/10  $\Omega$ My Publications Vanderfeesten, Irene: R., A research agenda Process Man... **Merge Documents** Unsorted 3 A Process Based Model for Measuring IS Effects Guceglioglu, a Selcuk; 2005 30/11/16 Masterproeven Demirors, Onur on Business **Information Systems** Wong, Pak Chung; 30 Years of multidimensional multivariate 1997 28/03/18 Scientific  $|\diamond\rangle$ Type: Journal Article Process of X Bergeron, R Daniel visualization Visualization ... Psychology 4 Metrics for Business Process Models 2008 01/10/12 A case study about the improvement of Research & writing  $\blacktriangle$ business process models driven by indicators zPapers  $>$ A 3D-navigator for business process models Proceedings of Effinger, Philip 2013 11/05/13 **ZReviews** Authors: L. Sánchez-González, F. García, F. Ruiz et... the 10th Inter... Create Folder... Daoudi, F.; Nurcan, S. A benchmarking framework for methods to design 2007 Software 07/03/11 Journal: Software & Systems Modeling flexible business processes Process: Impr... **EXTERNAL LIBRARY** Year: **Weaver, Patrick** A brief history of scheduling 2006 mvPrimavera 09/06/15 **GROUPS** Volume: Conference BPM Conference 2021 Issue: A business process metric based on the alpha 2012 Lecture Notes 12/01/17 Aiolli, Fabio; Burattin, Create Group.. Andrea: Sperduti, Aless... in Business In... algorithm relations Pages: Sánchez-González, A case study about the improvement of business 2017 Software & 04/11/17 **TRASH** Abstract: Laura; García, Félix; Rui... process models driven by indicators **Systems Mod...**  $\vert z \vert$ All Deleted Documents 07/04/17 Sánchez-González, A case study about the improvement of business Software & Laura: García, Félix: Rui... process models driven by indicators **Systems Mod...** Tags: Botezatu, Mirela; Völzer, A case study in workflow scheduling driven by log 2015 Lecture Notes 10/10/16 Hagen; Dijkman, Remco ... data in Business In.. Simatupang, T. M.;<br>Sridharan P A characterization of information sharing in supply 2001 Proceedings of 07/02/13 **A** 26th annual **Author Kowworde.** chain

Not available

in new software

#### **.. or manually merge two documents**

software**Mendeley Desktop** Mendeley Desktop  $\odot$  $Q \frac{1}{2}$ Jan Help All Documents **Edit Settings Details Notes Contents Merging 2 documents** Close **Authors** Title Confidence No conflicting You can safely merge the 2 duplicates in this set. More info... Sánchez-A case study about the improvement of business process models driven by indicators E González, La., **Confirm Merge** Sánchez-A case study about the improvement of business process models driven by indicators  $\mathbf{B}$  $\overline{a}$ González, La...  $|\hat{\mathbb{C}}|$ Type: Journal Article  $\overline{\checkmark}$ Sánchez-A case study about the improvement of business process models driven by indicators 目  $\overline{\phantom{0}}$ González, La...  $\boldsymbol{\triangledown}$ A case study about the improvement of business process models driven by indic... L. Sánchez-González, F. García, F. Ruiz Authors:  $\overline{\vee}$ et al. Wew research catalog entry for this paper Journal: Software & Systems Modeling Year: 2017 Volume: 16 Issue: 3

Pages: 759-788

Abstract:

Tags:

 $|\mathcal{S}|$ 

Not available in new

...

 $f_{+}$   $\vee$ 

Add

**MY LIBRARY** 

All Documents

(4) Recently Added Recently Read

Favorites

C Needs Review

Unsorted

My Publications

Process of X

Psychology

**Exercise** zPapers

**GROUPS** 

**TRASH** 

 $\vert z \vert$ 

**Exercise** 

**EXTERNAL LIBRARY** 

\_Masterproeven

**Information Systems** 

Research & writing

Create Folder...

BPM Conference 2021

**All Deleted Documents** 

Create Group...

 $\Gamma$ 

Folders

 $\Box$ 

 $\mathbb{C}$ 

Sync

#### **Add/customize citation styles**

Not available in new software

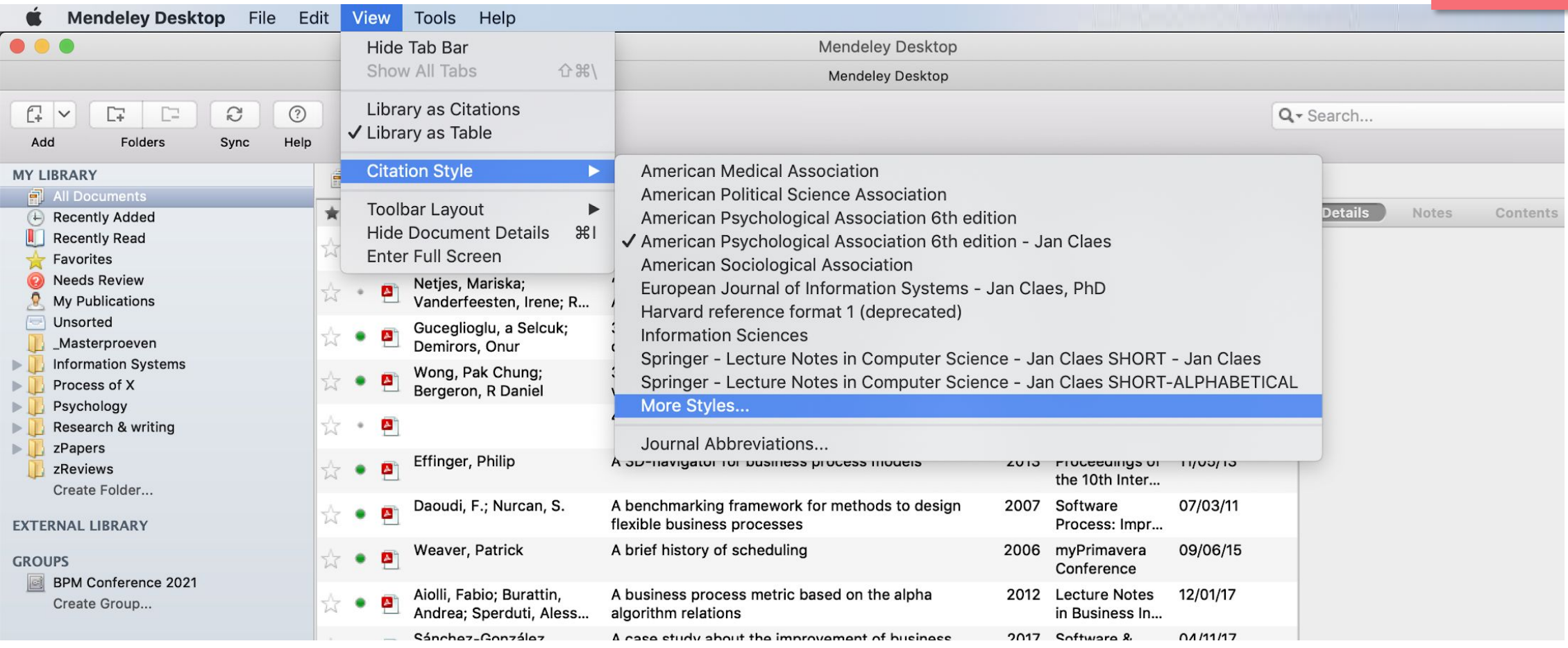

### **Add/customize citation styles**

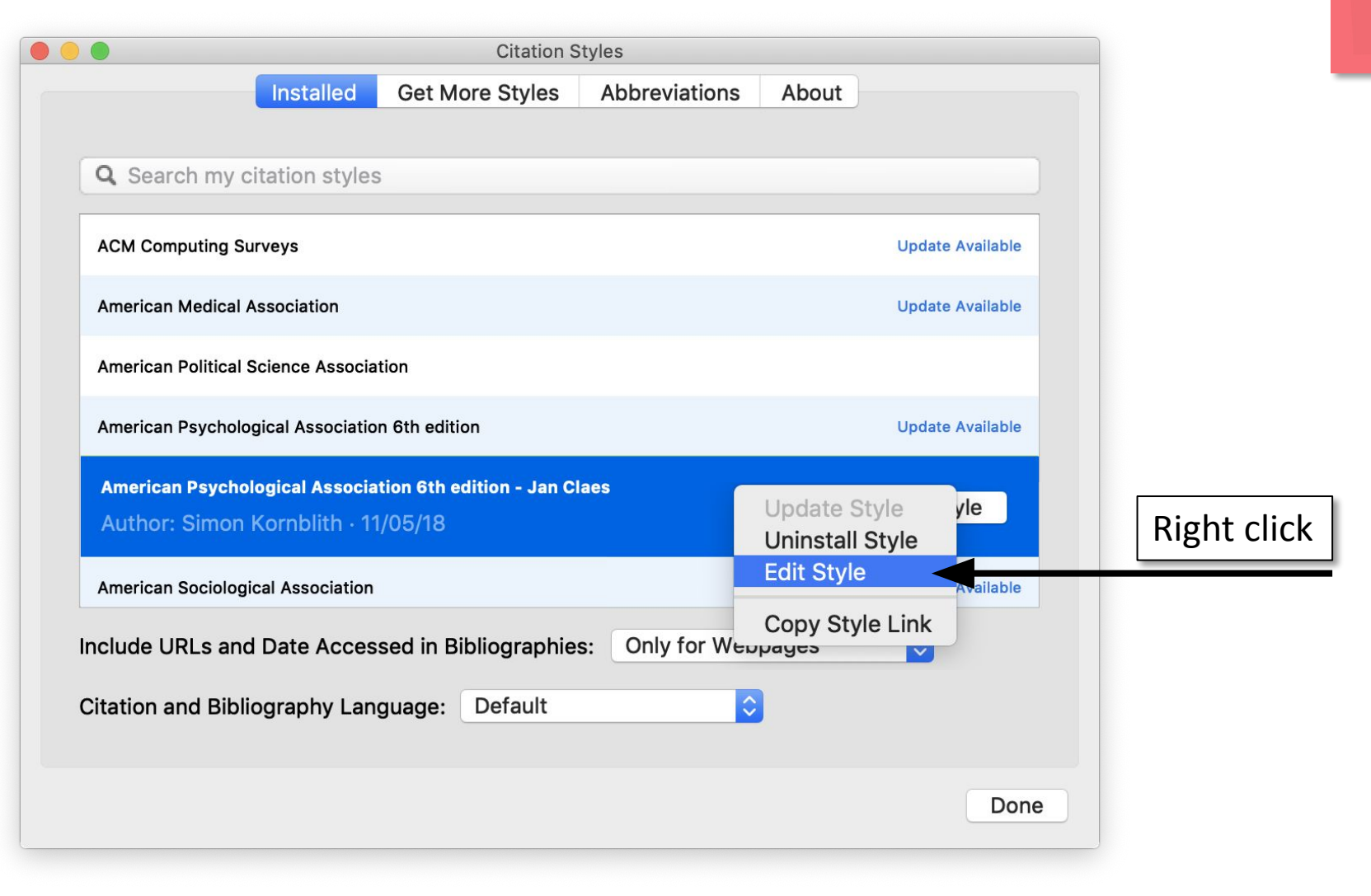

#### **Add/customize citation styles**

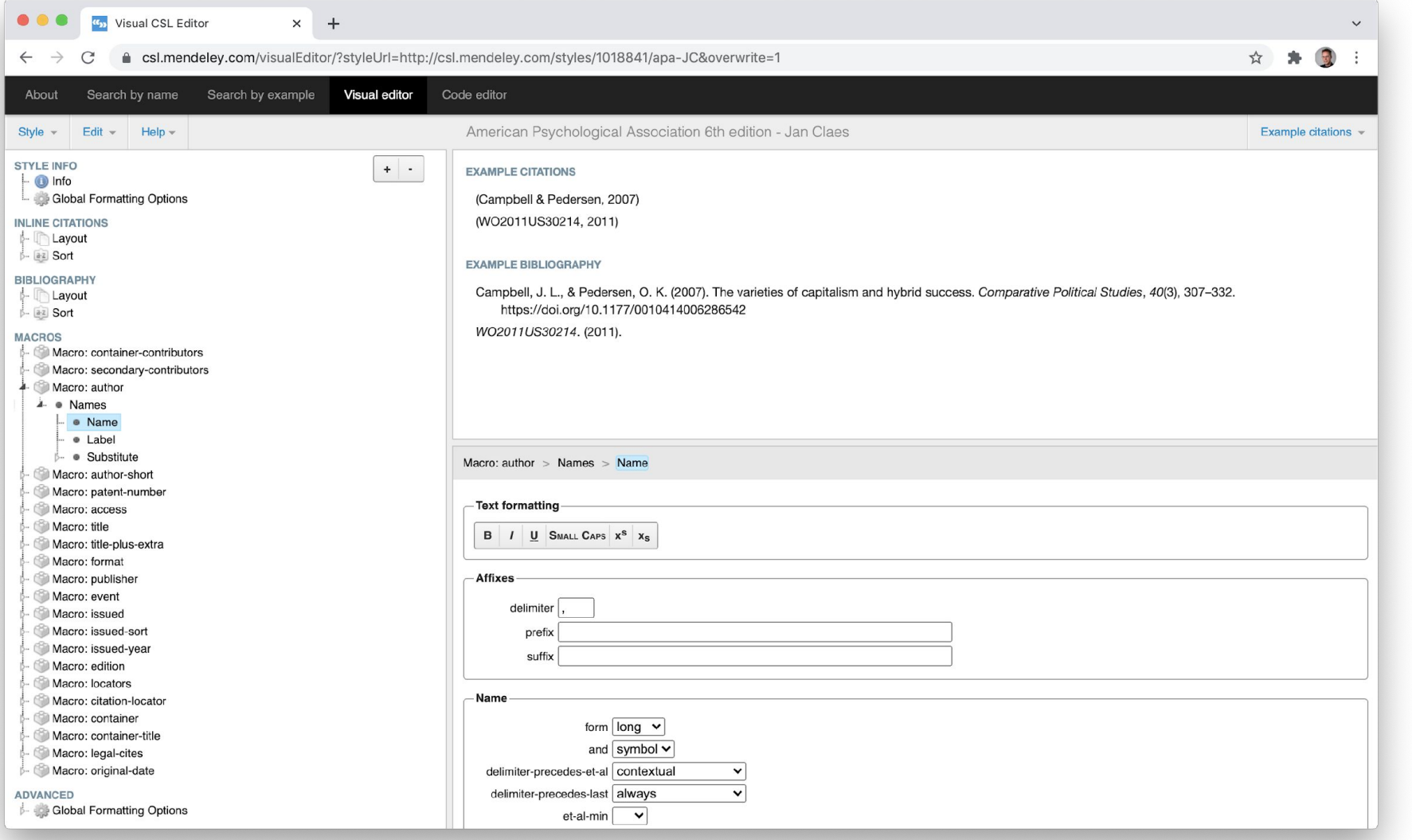

Not available in new software

#### **What are your suggestions?**

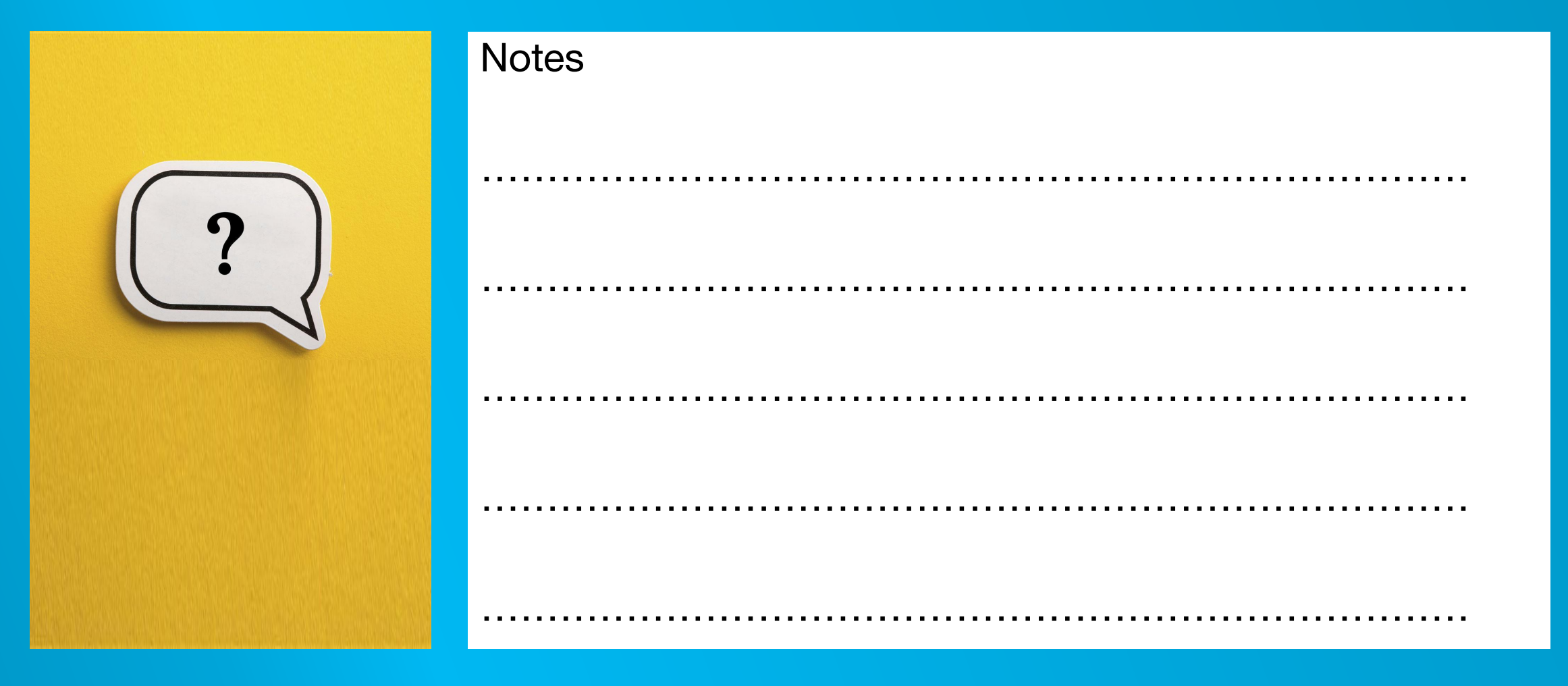

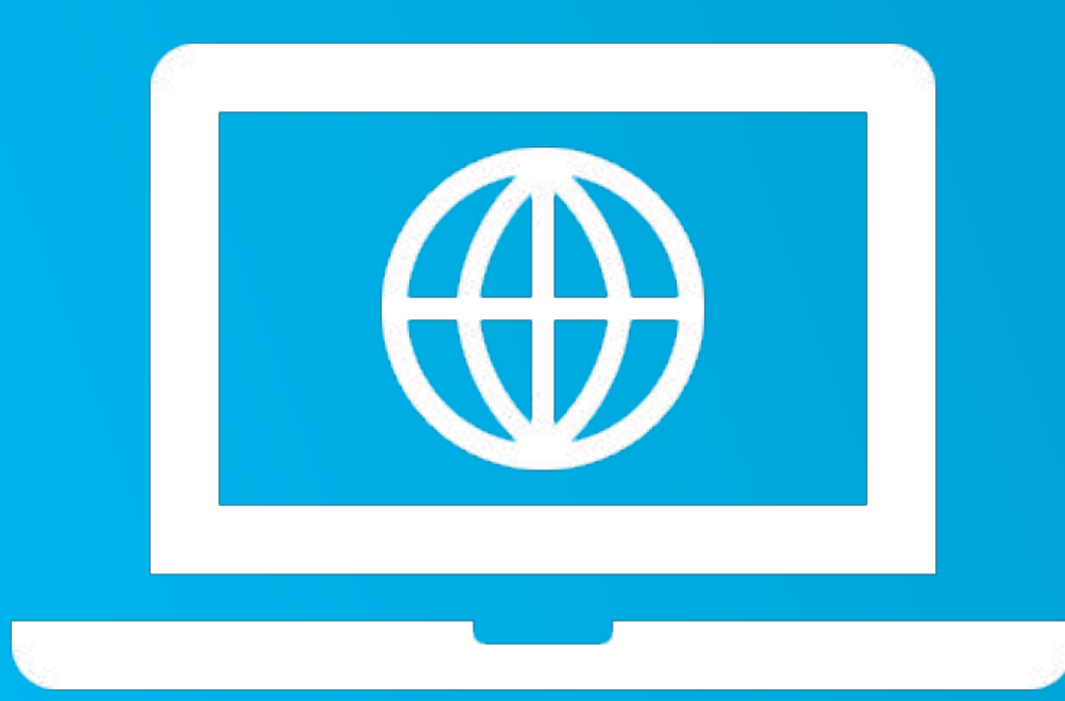

# **Thank you!**

More information at www.janclaes.info Find me on  $i \mid n \times 8$  i

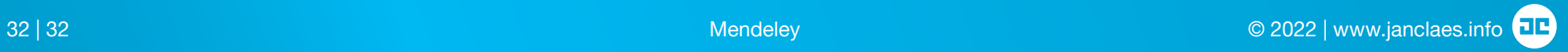